Name: Email: Phone:

## **[help.uis.cam.ac.uk/](https://help.uis.cam.ac.uk/booker) booker** Booker user guides:

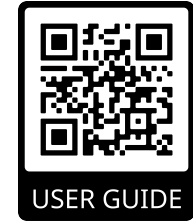

## **Make our workspaces work for you**

Find and book University **rooms** and **resources** using Booker. Contact your local Booker Manager to request a Booker user account:

Sign in to Booker using your University login (@cam email and password) at:

**https://booker. [eventmapsolutions.com](https://booker.eventmapsolutions.com)**

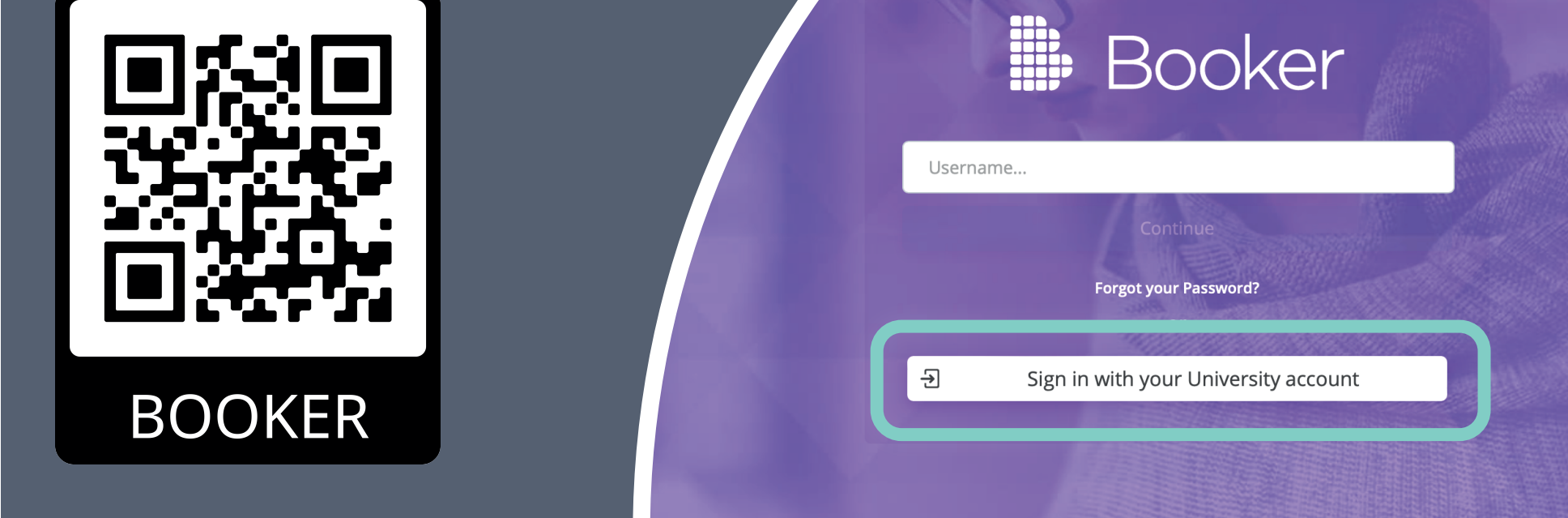

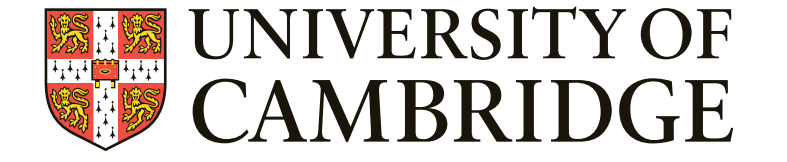